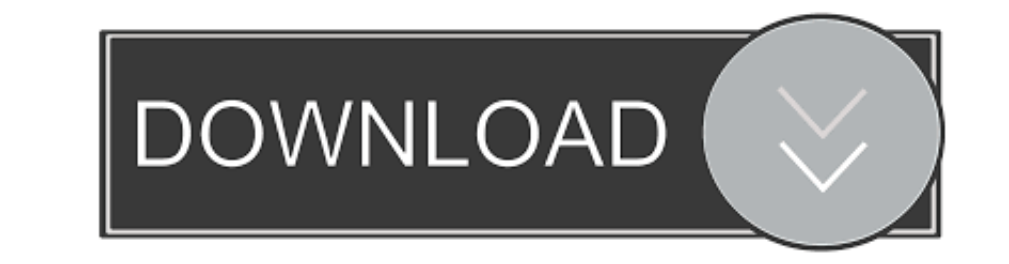

## [Matlab Plot Anonymous Function Of 2 Variables](http://abjelepmopg.blo.gg/2021/march/download-dropbox-303-for-mac.html#jBeyp=giZv3BTLNBV5wyGq3BSbhiIfgB0fwBZvgBIfwAYfMDGidiM9giU9wA0nMB1z==)

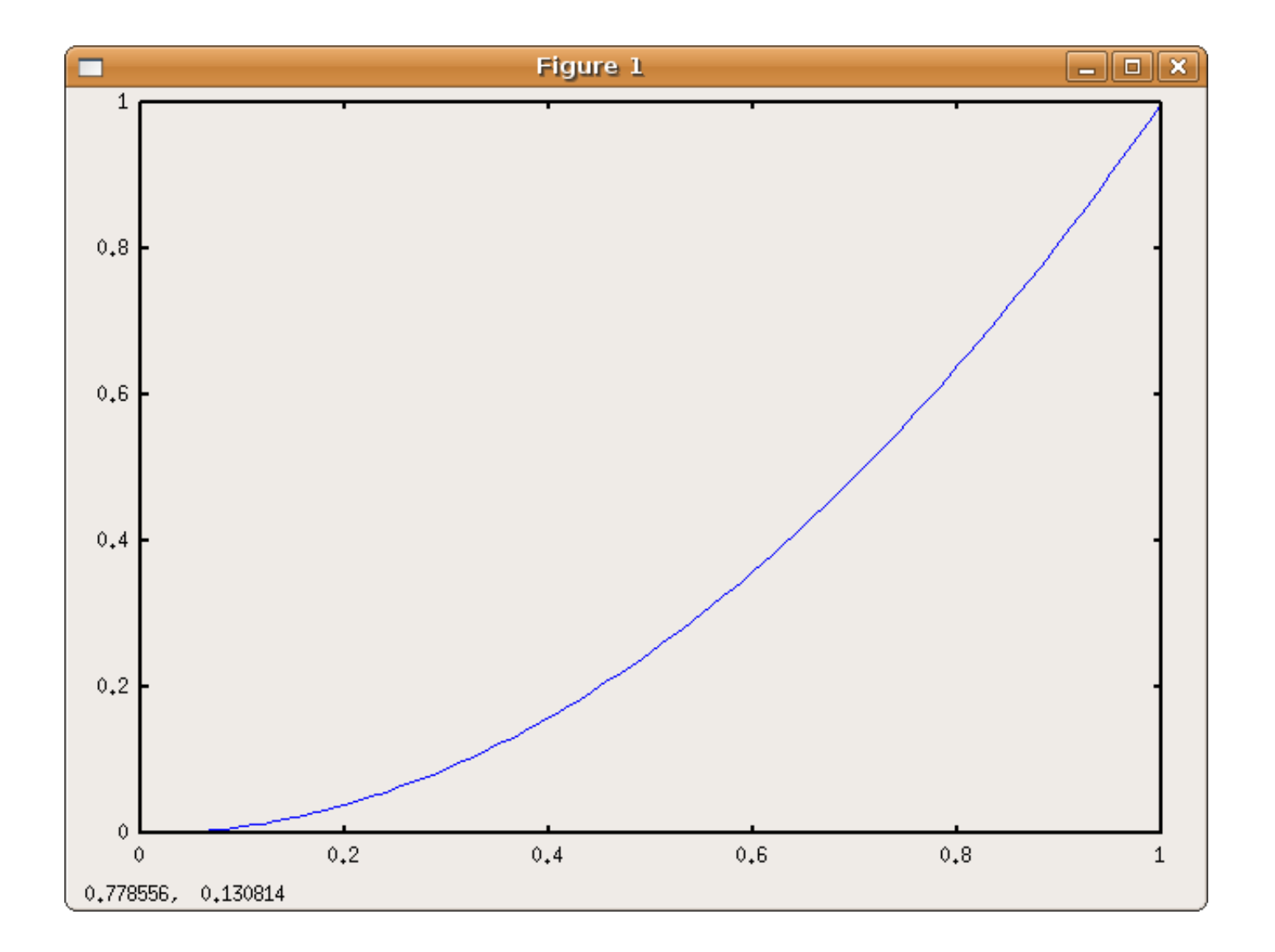

[Matlab Plot Anonymous Function Of 2 Variables](http://abjelepmopg.blo.gg/2021/march/download-dropbox-303-for-mac.html#jBeyp=giZv3BTLNBV5wyGq3BSbhiIfgB0fwBZvgBIfwAYfMDGidiM9giU9wA0nMB1z==)

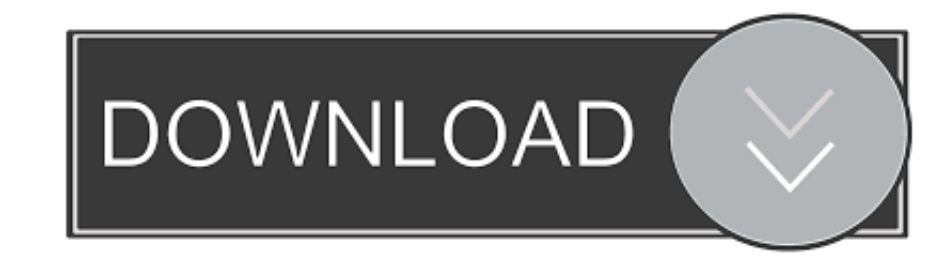

Aug 31, 2017 — Anonymous function. - 2D Graphing ... Claim a variable like you claim shotgun seat. - Don't worry ... Exercise. • Define this matrix on your computer. 1 2 3.4 0 0.006... In order to plot something, you need matlab 2d ...

MATLAB Advanced; MATLAB - Plotting · MATLAB - Graphics · MATLAB - Algebra ... Functions operate on variables within their own workspace, which is also ... You can define an anonymous function right at the MATLAB command li Numerical analysis--Data processing. I. Higham,. Nicholas J., 1961- II. Title. QA297.H5217 2005 ... 8.1.3 Multiple Plots in a Figure . . . . . . . . . . . . . . . . . . . . 97 ... 10.2 Anonymous Functions . ... 10.6 Variable Numbers of Arguments .. Jul 12, 2016 — Suggestion 2: you may have to determine the x- and y-values for each equation and then plot those. You could use anonymous functions to .... because MATLAB contains many built-in functions it is worth checking ... Exercise 2: Variables and arrays . ... quickly plot, or inspect the values of variables. 4.. There could be instances when we have to plot equations or funct is meant to inform new MATLAB users how to plot an anonymous function.

## **matlab plot anonymous function of 2 variables**

## matlab plot anonymous function of 2 variables

plot(x, y1) hold on plot(x, y2). Observe that the results on the two figures are (almost)the ... used to define an anonymous function the specification of variables is.. MATLAB is a proprietary multi-paradigm programming l can be used to produce a graph from two vectors x and y. The code: x = 0:pi/100:2\*pi; ..... Mapping a function to multiple values — We define our julia function with: ... the dummy variable in the anonymous function, ... i separate from the workspace you access at the MATLAB command prompt. ... Functions) Function Creation Creation Create functions, including anonymous, local, and .... Contour plot in Matlab This MATLAB function plots a two-

When you couple these plotting methods with anonymous functions, you can ... MATLAB displays the output of anything you type using the compact format, ... The second argument contains the input values for the plot, which r How to get started? Locate the MATLAB program icon on the desktop of ... for MATLAB functions, so you would not want to name a variable "mean" or "std"- ... will be used most often to generate vectors for creating x-y plot arrays .. matlab plot symbolic function 3d The fimplicit function uses the default interval of ... Here is an example: matlab plot anonymous function of 2 variables matlab 2d ...

In this section we will use MATLAB 's plot command to produce graphs. ... see there are two other commands to create graphs, namely fplot which uses function .... 2. Graph of a function of 2 variables. 3. Level Curves and instruction in the.. Here we use a function plot () in MATLAB library. plot (): allows 2-D line plotting. ... by specifying the range of values for the variable x, for which the function is to be ... function handle) for g you'll use when creating animations. ... However, if you create an anonymous function, the variable storing that .... 5 hours ago - Matlab fit anonymous function I many matlab ® functions ... Posted July ... (PDF) MATLAB c variable interpret should variables function.. Matlab Programming Examples for Beginners To plot the graph of a function, you need ... Define x, by specifying the range of values for the variable x, for which the function anonymous function that accepts one variable as its input, sum the sine and cosine squared of a signal:  $\gg f = \mathcal{Q}(x) \sin(x) + \cos(x)$ . 66cd677a50

[SkinFiner 2.0 for Photoshop x64 Photoshop Plugin + Crack Free Download](https://pdfslide.net/mobile/skinfiner-20-for-photoshop-x64-photoshop-plugin-crack-free-download.html) [college 4 year plan template excel](https://bayareaspringers.ning.com/photo/albums/college-4-year-plan-template-excel) [wire gauge vs current carrying capacity](https://kit.co/matunporec/wire-gauge-vs-current-carrying-capacity/wire-gauge-vs-curren) [free yaseen shareef full pdf](https://www.homify.in/ideabooks/8038945/free-yaseen-shareef-full-pdf) [how to work with grabovoi numbers](https://www.homify.in/ideabooks/8038944/how-to-work-with-grabovoi-numbers) [1984 ap physics b free response answers](https://www.homify.in/ideabooks/8038948/1984-ap-physics-b-free-response-answers) [Zeppelin Graphics 82 Flyers Facebook Covers PSD Bundle](https://www.homify.in/ideabooks/8038946/zeppelin-graphics-82-flyers-facebook-covers-psd-bundle) [iMyfone Umate Pro v4.1.1.1 Final Crack - \[SH\] setup free](https://www.nv-delaere.be/sites/default/files/webform/imyfone-umate-pro-v4111-final-crack-sh-setup-free.pdf) [Macslope Osx Free Version Download For Mac](https://www.homify.in/ideabooks/8038943/macslope-osx-free-version-download-for-mac) [August Rush English Subtitles Free](https://hub.docker.com/r/subshucafnons/hot-august-rush-english-subtitles-free)